## SAP ABAP table V\_RELMPEOA {Generated Table for View}

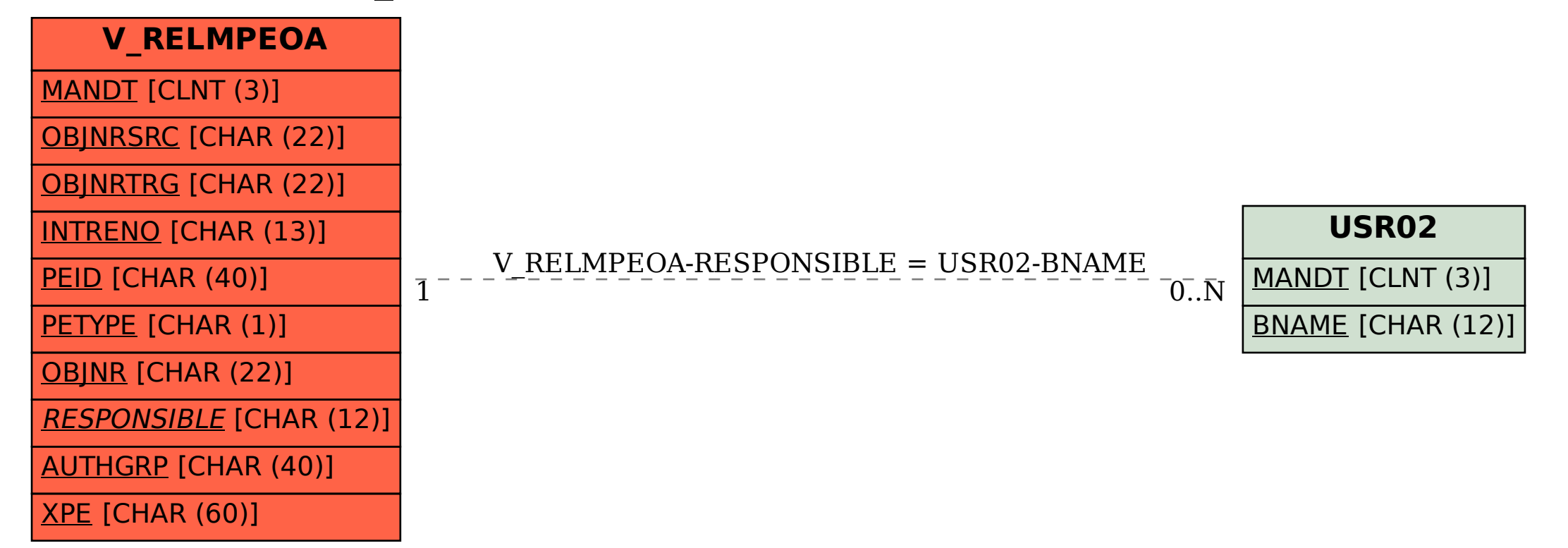